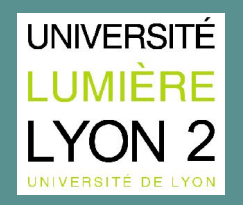

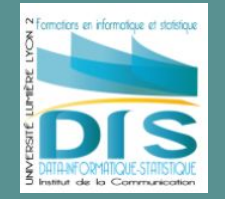

# **SPAD Niveau 2**

Tristan BONNEFOY CUDRAZ Jeremy BOURNAY Marie-Hélène CHANG Laura SZCZUCZAK

# Q COHERIS

# **Organisation de la présentation**

- Présentation des fonctionnalités avancées
- Fonctionnalités avancées :
	- Analyses factorielles
	- Classification Typologies
	- Modelisation statistique
	- Algorithme et data mining
- Nouvelle version et fonctionnalités
- Notoriété
- Bibliographie
- Démonstration

### **Méthodes avancées de SPAD**

Algorithmes d'analyses factorielles :

- ACP
- AFC
- ACM

۰. ACP **AFC ACM** 

Méthodes de classification :

- K-mean, CAH ou mixte
- Typologie par arbre de décision

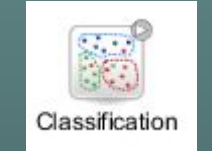

### **Méthodes avancées de SPAD**

### Modèles prédictifs :

- Par régression linéaire
- Par régression logistique
- Par arbre de décision
- Par réseau Bayésien ou par réseau de neurones

### Modélisation :

● Courbes LIFT

Méthode SPAD de prédiction automatique

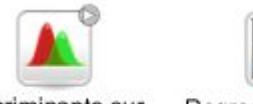

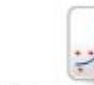

Discriminante sur variables continues

Regression Anova

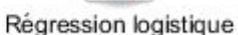

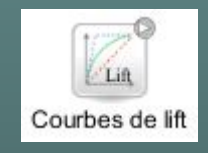

### **Méthodes avancées de SPAD**

### Méthode de Text Mining :

- Nouveauté de la version 9.0
- Ensemble de méthodes

Construction du vocabulaire Nuage de mots C Lemmatiseur semi-automatique Édition des contextes des mots **& Détection de segments répétés** Création de segments répétés Vocabulaire caractéristique de groupes d'individus 畵 g Création d'un tableau lexical AFC sur tableau lexical Création d'une table mots/segments/variables Archivage des textes transformés

Importation de script externe au moteur de SPAD :

● Scripts en R

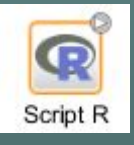

Inconvénient : requiert une configuration spécifique

# **Analyses factorielles**

SPAD propose différentes méthodes d'analyses factorielles:

- ACP : Analyse en Composantes Principales
- AFC : Analyse Factorielle des Correspondances
- ACM : Analyse des Correspondances Multiples

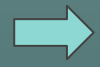

Pour visualiser les données sur un graphique

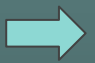

Pour résumer les données

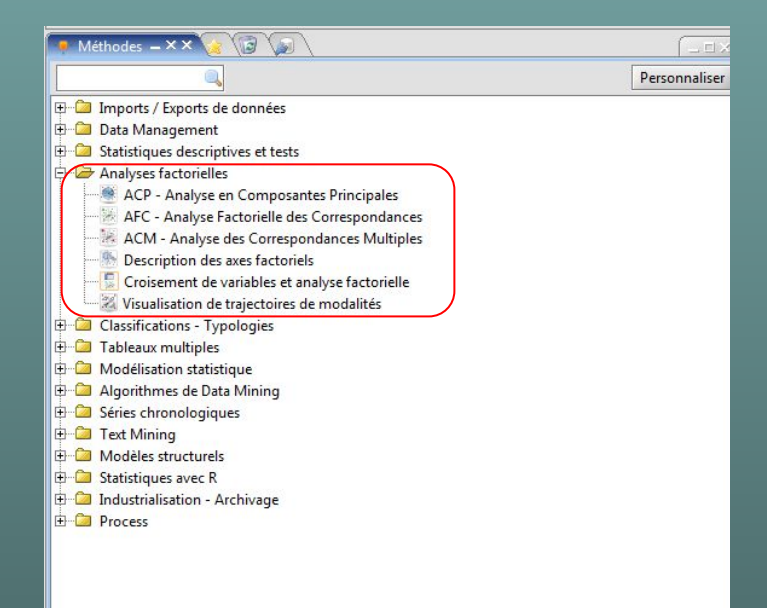

### **Analyses factorielles : ACP**

- Variables quantitatives
- Principe : permet de représenter les individus en fonction de leurs proximités et les variables en fonction de leurs corrélations

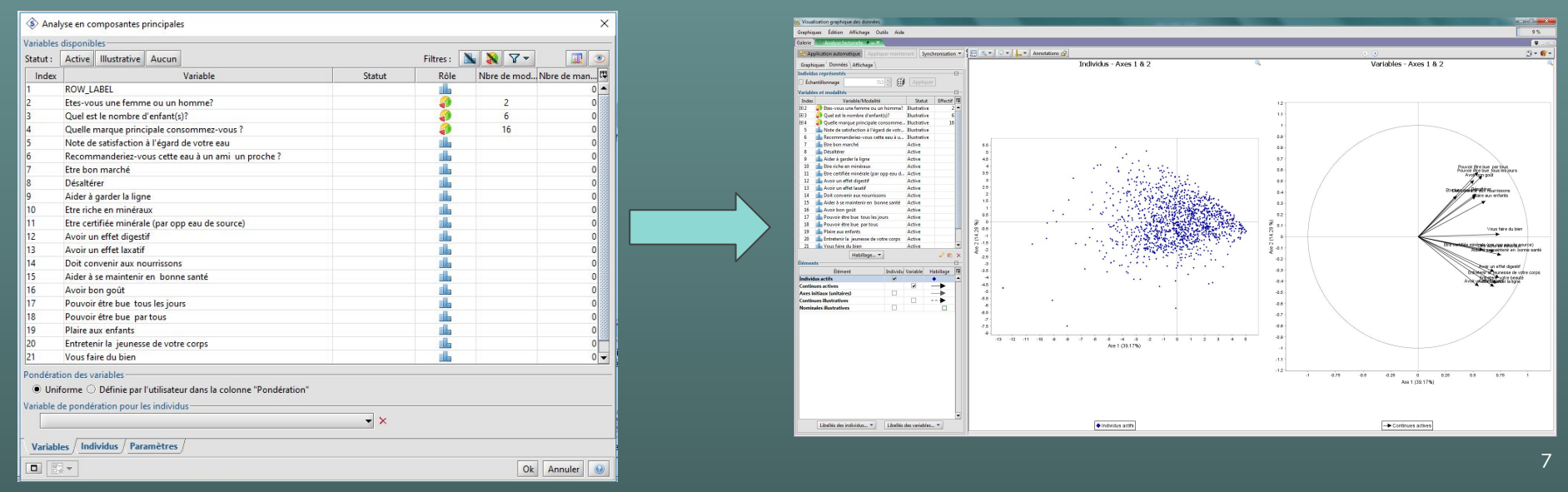

# **Classifications - Typologies**

Principe : regrouper les individus en classes homogènes

3 méthodes différentes :

- CAH (Classification Ascendante Hiérarchique)
- K-means
- Mixte

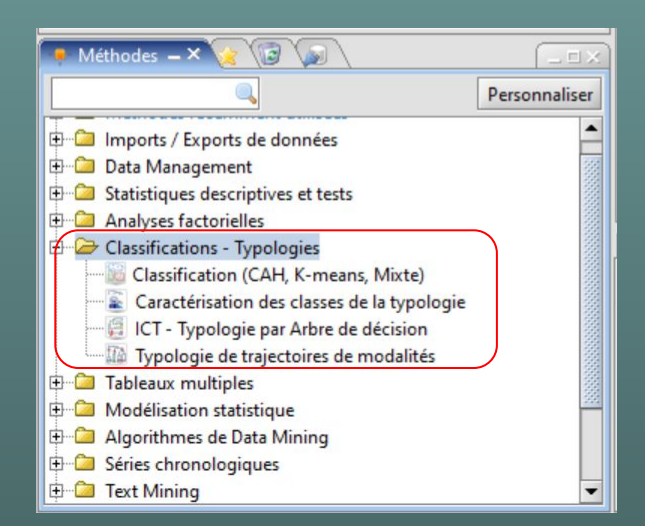

# **Classifications - Typologies**

#### **Classification par CAH**  $\bullet$

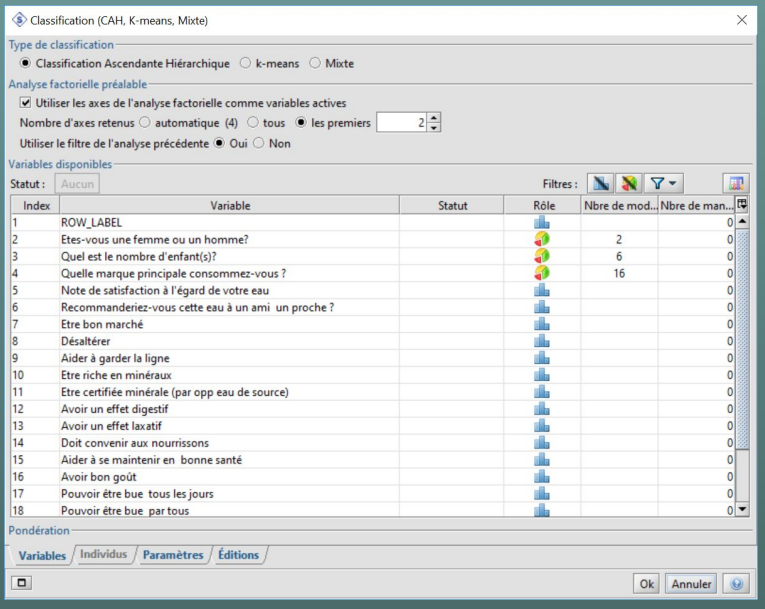

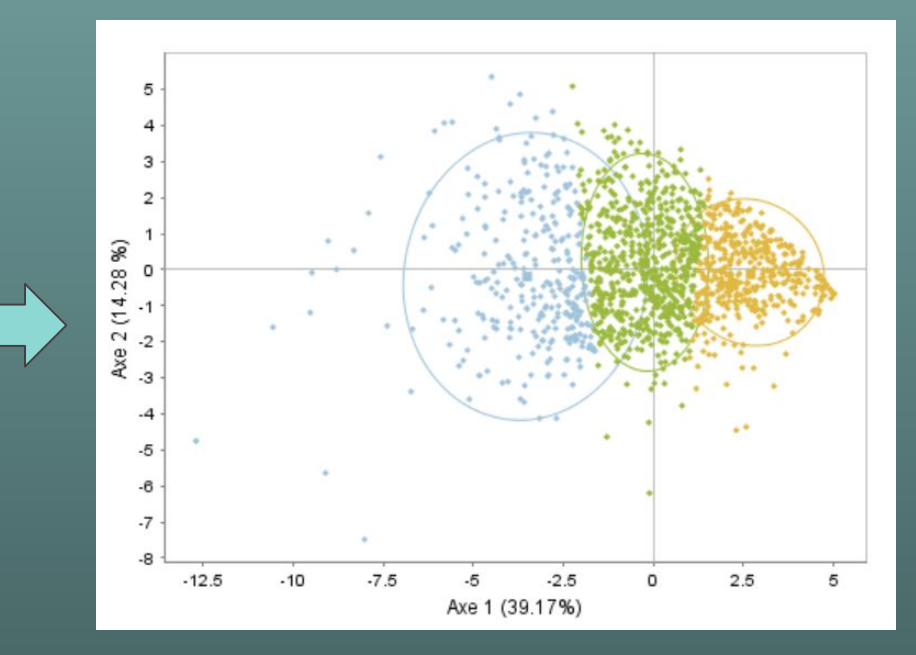

# **Modélisation statistique**

Principe : développer des modèles correspondants à ses besoins

Plusieurs types de modélisation :

- **•** Analyse discriminante
- Régression
- Evaluation de modèle

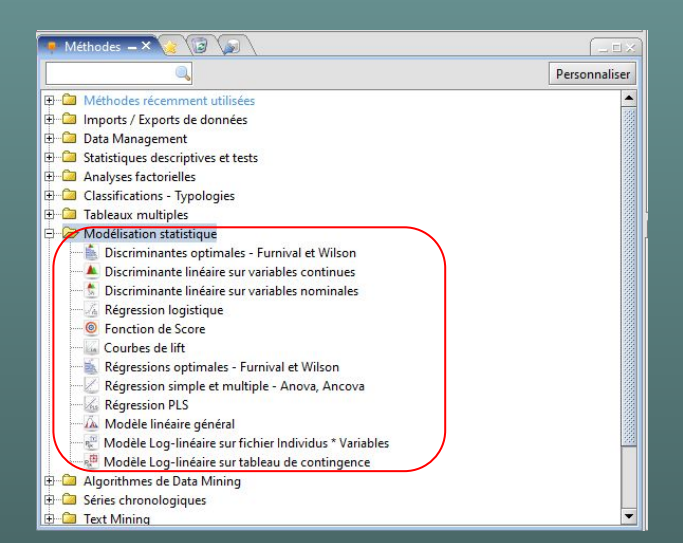

### **Modélisation statistique**

● Courbe de gains, courbe ROC, courbe de lift, courbe de répartition

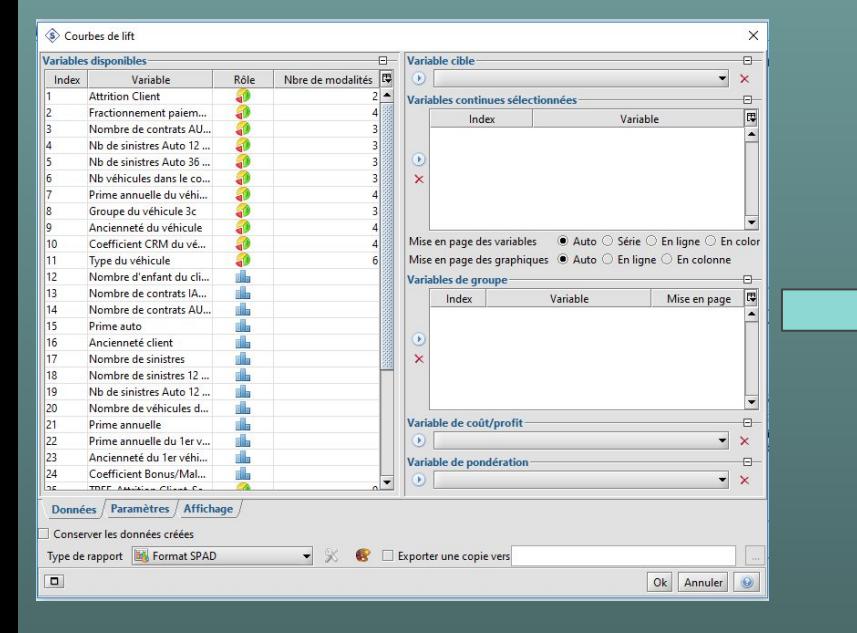

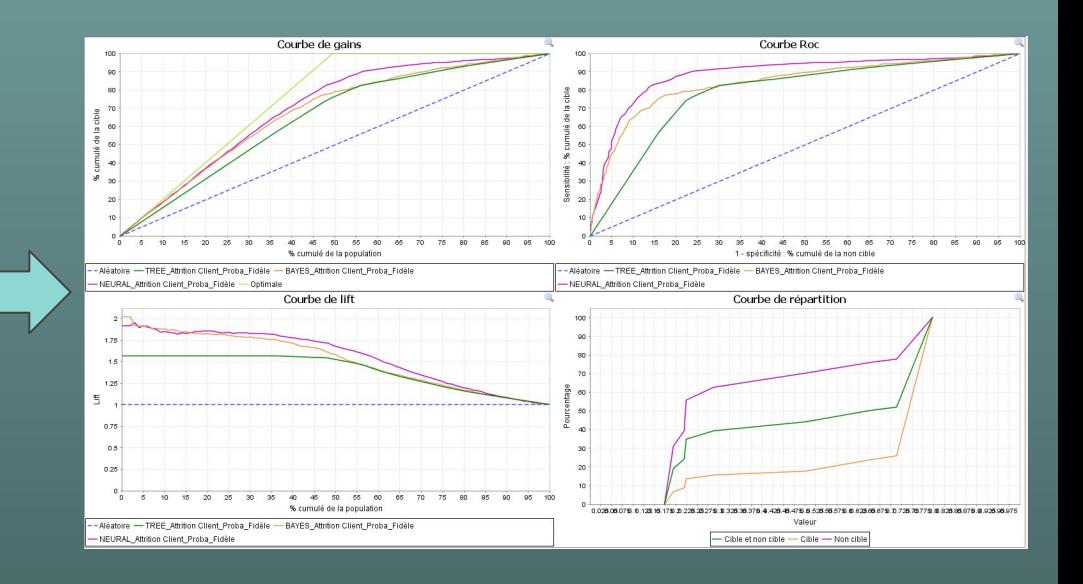

# **Algorithmes de Data Mining**

Principe : rechercher le meilleur modèle de classification

Plusieurs types de modèle :

- Arbre de décision
- Réseaux bayésiens
- Evaluation de modèle

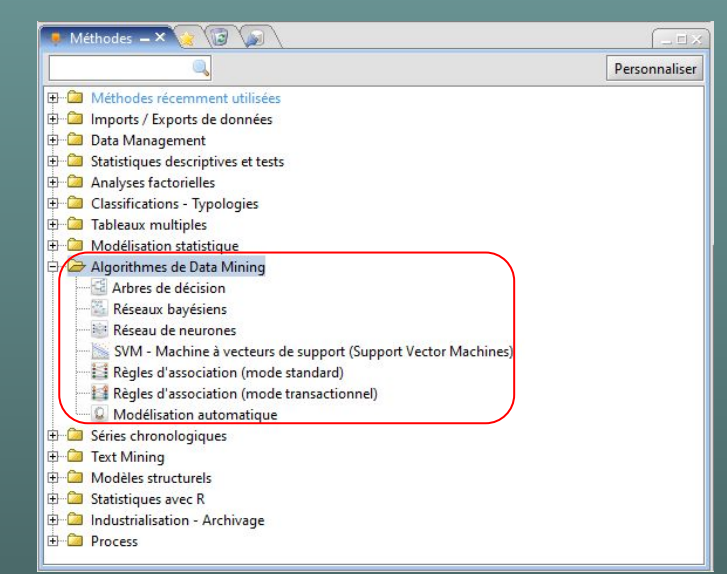

# **Algorithmes de Data Mining**

### ● Arbre de décision

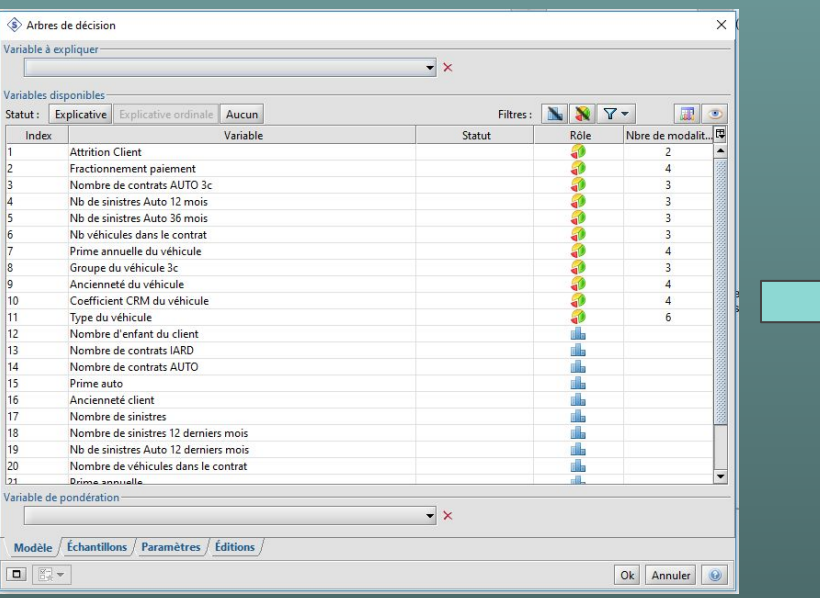

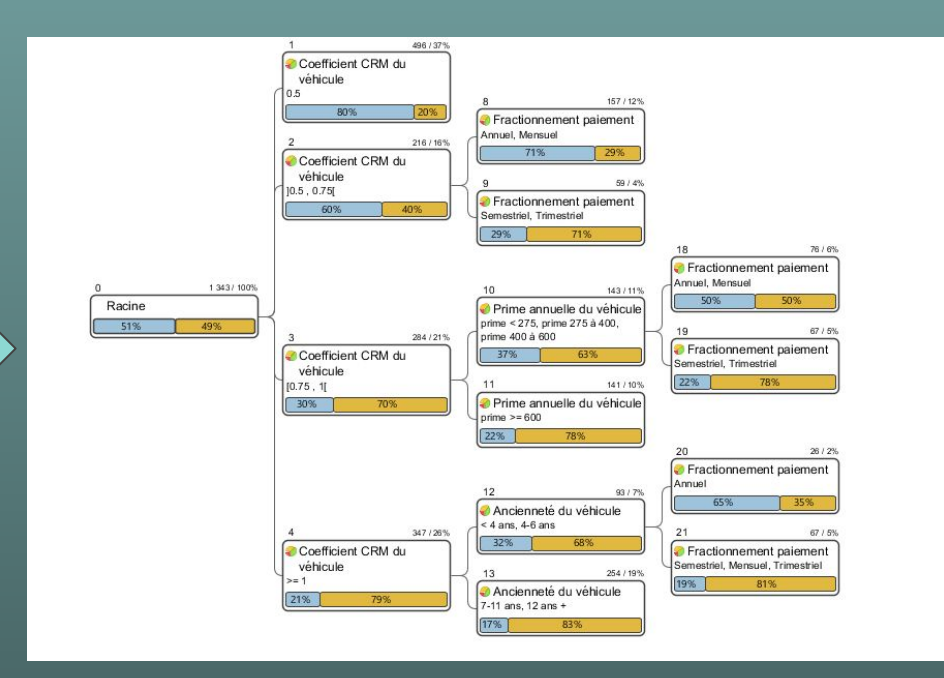

### **Evolution de SPAD**

### **Version 8.2 - fin 2014**

- Séries chronologiques (time series)
- Nouvelles méthodes de modélisation prédictive (SVM et réseaux de neurones)
- Modélisation automatique (modélisation simplifiée pour les utilisateurs non experts
- Interface pour les scripts R
- Traitement des enquêtes (import de fichier triple-s)
- Gestion des données de mauvaise qualité

### **Version 9 - fin 2016**

- Refonte des analyses factorielles pour plus de performance
- Restitutions graphiques simplifiées
- Nouvelle interface du moteur de Text mining multi langues

### **Version 9.1 de SPAD**

Interface utilisateur de plus en plus simple mais développement de nouvelles fonctionnalités techniques avancées

### **SPAD 9.1 - fin 2017**

- *● Connection Data Lake import Hadoop*
- *● Language script Python (3.6) intégré*
- *● Random Forest*
- *● Filtrage collaboratif*

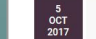

#### Coheris annonce la sortie de la version 9.1 de sa solution de Datamining et d'Analyse Prédictive, Coheris Analytics SPAD

Dans un contexte où les Data Lake sont de plus en plus utilisés par les entreprises pour le stockage de données, Coheris Analytics Spad s'enrichit de nouvelles méthodes et fonctions répondant aux besoins de traitement des gros volumes de données des entreprises

Suresnes, le 5 octobre 2017 - Coheris, (www.coheris.com), éditeur de solutions logicielles dans les domaines du CRM et de la Business Analytics, annonce la nouvelle version 9.1 de Coheris Analytics Spad, solution puissante et intuitive de datamining et d'analyse prédictive, qui sera disponible en novembre 2017

Parmi les nouveautés de la version 9.1 de Coheris Analytics SPAD, figurent notamment

#### Le déploiement de diagrammes dans Hadoop

Grace à l'import Hadoop ajouté en version 9.0, les utilisateurs peuvent maintenant se connecter à leur Data Lake et créer directement leurs modèles prédictifs avec Coheris SPAD. Les modèles peuvent ainsi être appliqués à l'ensemble des données stockées dans le cluster sans avoir besoin de les exporter dans une autre application. Grâce à cette nouvelle fonctionnalité, il n'est plus nécessaire de transporter les données, le modèle peut être déplové directement dans le Data Lake.

#### Le langage Python (3.6) vient complèter l'offre des langages de script utilisables aux côtés de R

La version 9.1 met à jour le support de R 3.4.1 et ajoute le support de Python 3.6. Les utilisateurs peuvent désormais utiliser leur langage favori et les librairies qu'il propose pour réaliser des traitements spécifiques sur leurs données au sein d'un diagramme SPAD. Il est désormais facile de réutiliser une méthode R ou Python sur de nouvelles données sans changer son code.

#### La méthode Random Forest

La méthode des Forêts aléatoire (Random Forest) vient enrichir la liste des méthodes prédictives du package Datamining. Tout comme pour les arbres de décision, un moteur spécifique de calcul parallèle au sein de chaque arbre permet d'atteindre de très bonnes performances même sur de gros volumes de données. Les options de paramétrage et les résultats clairs et complets de cette nouvelle méthode aident à créer le meilleur modèle possible

#### La recommandation par filtrage collaboratif

Cette nouvelle méthode de recommandation permet une personnalisation très fine et des recommandations produits en se basant uniquement sur l'historique d'achat. Elle est particulièrement efficace sur les gros volumes de données et permet de faire des prédictions plus personnalisées que les règles d'association. Il est possible d'obtenir une recommandation performante pour chaque utilisateur même en l'absence d'informations sur les utilisateurs et les produits.

#### A propos de la solution Coheris Anaytics SPAD

Solution de référence pour gérer, explorer et modéliser les données, Coheris Analytics SPAD est un logiciel largement reconnu depuis plus de 20 ans, dédié au datamining, text mining et à l'analyse prédictive, capable d'exploiter des bases de données de toute dimension et de toute origine. Outil complet allant du data management à l'analyse prédictive, Coheris SPAD propose plus de 70 méthodologies éprouvées et fiables couvrant ainsi un très large spectre des besoins en analyse des données, datamining et text mining. La solution est reconnue pour son ergonomie intuitive.

### Notoriété

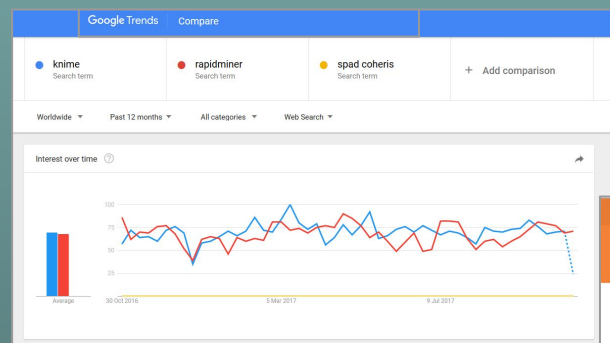

Interest by region @

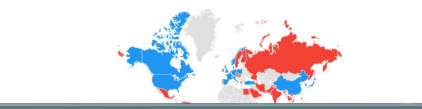

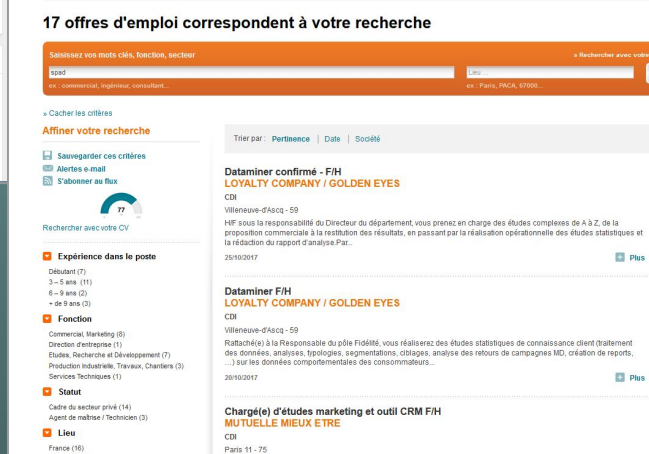

Accueil Mes Offres d'emploi Recherche des offres d'emploi Liste des offres d'emploi

A<sub>Dec</sub>

×

#### Trouver des emplois Recherche de CV Entreprises / Publier une annonce

### îndeed

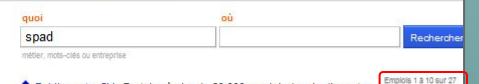

#### Emploi spad

Trier par : pertinence - date

#### Estimation du salaire

25,000 € (22) 30 000 € (19) 36.000 E (14) 40 000 € (6) 50,000€ (1) Type de contrat

 $CDI(10)$ Stage (3)  $CDD(2)$ Temps plein (2) Apprentissage / Alternance (1) plus »

#### Sponsorisée par Step Stone FR - sauvegarder Chargé d'Etudes Statistiques (H/F)

Technico-commercial itinérant (H/F) SPADE & PARTNERS - Lille (59)

ans parmi les leaders nationaux de l'étude, l'installation, le...

LA MUTUELLE GENERALE - \*\*\*\*\*\* 12 avis - Paris (75)

Mutuelle Générale recrute... Acteur majeur de l'économie sociale, La...

UFF - \*\*\*\*\*\* 19 avis - Paris 16e (75) De formation BAC +3/5 avec une première expérience effective dans le Marketing Analytique/Connaissance Client, vous avez déjà utilisé un outil de CRM ou un... ostuler directement

Publiez votre CV - Postulez à plus de 60 000 emplois depuis n'importe

Notre société de taille humaine, située près de Strasbourg a su s'imposer depuis presque 40

SAS, Python, R, SPAD, QlikView · Méthode agile, rigueur, créativité, autonomie, organ... La

y a 26 jours - sauvegarder - plus..

quel appareil

Postuler directement

Dataminer - H/F

Sponsorisée - sauvegarde

#### Chargé d'appui aux programmes Défense

Institut National de l'Information Géographique - Saint-Mandé (94) Nicolas LESAGE Chef du service SPAD tél : Le SPAD recherche un chargé de mission pour assurer la traduction du besoin technique de la.... Postular directement

 $i$ l y a 30+ jours - sauvegarder - plus...

#### Statisticien H/F

Territoires & Marketing - Joinville-le-Pont (94) Vous avez au moins un logiciel de prédilection, comme SAS utilisé dans l'entreprise ou SPAD ou R ou autres). Poste basé à notre nouveau siège social entièrement... ostuler directemen y a 30+ jours - sauvegarder - plus.

#### Ingénieur industrialisation optronique / photonique

Autocruise - Groupe ZF - Brest (29) Module de diode laser VCSEL, modules de photo détecteurs SPAD, lentilles, objectifs. ZF est le troisième équipementier automobile mondial, spécialisé notamment... Postuler directement

il y a 30+ jours - sauvegarder - plus.

#### Dataminer

LOYALTY COMPANY / GOLDEN EYES - Villeneuve-d'Asoq (59) Société Membre du groupe Loyalty Company et société leader dans la fourniture de solutions CRM et d'accompagnement en intelligence marketing pour les... Postuler directement

il y a 5 jours - sauvegarder - plus...

#### Data scientist H/F

TF1 - \*\*\*\*\*\* 13 avis - France Logiciels R / Machine Learning / Spad/ Langage de dev. Au sein de la direction « Analytics et Data » l'équipe DATA a pour objectif de centraliser les données... il y a 19 jours - sauvegarder - plus...

#### Directeur de Projets Analytics / Data Scientist

KNOW YOUR PEOPLE - Villeneuve-d'Asco (59) 35 000 € - 50 000 € par an Vous avez un excellent niveau en statistiques et analyse quantitative et vous maitrisez les principaux logiciels statistiques (SAS, R, SPAD, SPSS Modeler) tout... ler directement

16

### Notoriété

ineant

**Tribres** 

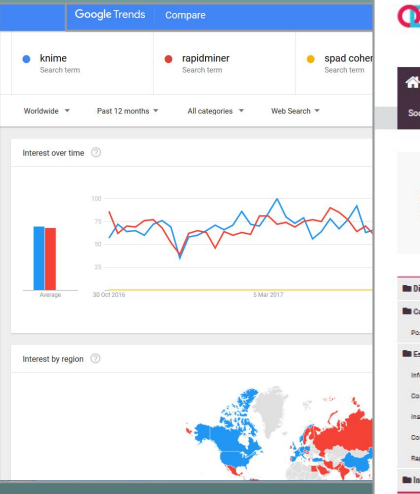

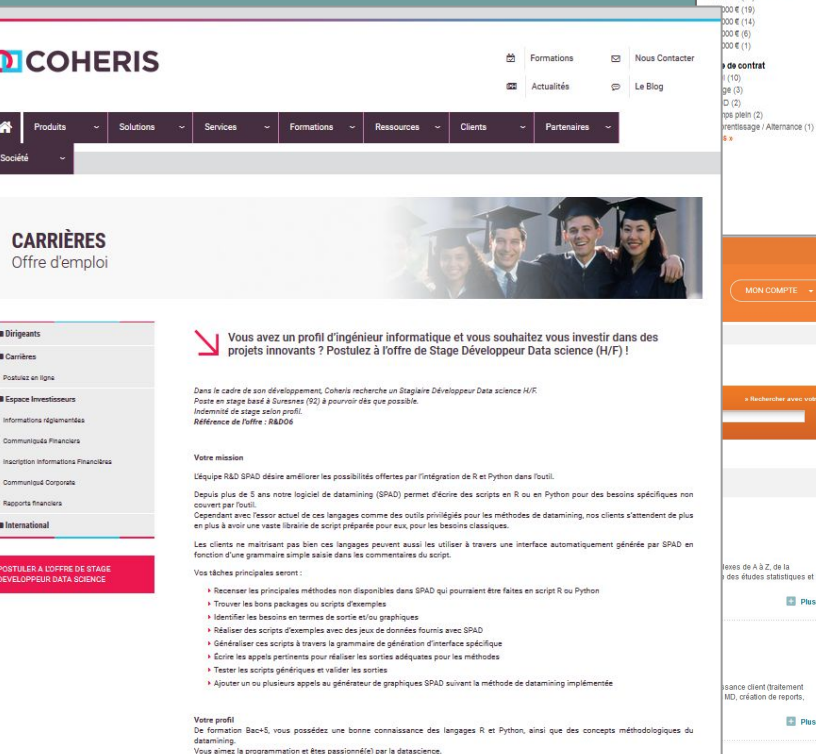

Venez faire votre stage au sein d'une équipe spécialisée dans ces domaines qui saura vous accompagner et valoriser votre travail dans la prochaine version de SPAD.

Un bon niveau d'anglais technique (écrit et oral) est requis.

#### Trouver des emplois Recherche de CV Entreprises / Publier une annonce

 $01101$ 

spad

### îndeed

Estimation du salaire

25,000 € (22)

### Emploi spad Trier par : pertinence - date

métler, mots-clés ou entreprise Emplois 1 à 10 sur 27 Publiez votre CV - Postulez à plus de 60 000 emplois depuis n'importe quel appareil

 $\overline{0}$ 

Rechercher

#### Technico-commercial itinérant (H/F)

SPADE & PARTNERS - Lille (59) Notre société de taille humaine, située près de Strasbourg a su s'imposer depuis presque 40 ans parmi les leaders nationaux de l'étude, l'installation, le... Postuler directement

Sponsorisée - sauvegarde

#### Dataminer - H/F

LA MUTUELLE GENERALE - \*\*\*\*\* 12 avis - Paris (75) SAS, Python, R, SPAD, QlikView · Méthode agile, rigueur, créativité, autonomie, organ... La Mutuelle Générale recrute... Acteur majeur de l'économie sociale, La... Sponsorisée par Step Stone FR - sauvegarder

#### Chargé d'Etudes Statistiques (H/F)

UFF - \*\*\*\*\*\* 19 avis - Paris 16e (75) De formation BAC +3/5 avec une première expérience effective dans le Marketing Analytique/Connaissance Client, vous avez déjà utilisé un outil de CRM ou un... ostuler directement

y a 26 jours - sauvegarder - plus..

#### Chargé d'appui aux programmes Défense

Institut National de l'Information Géographique - Saint-Mandé (94) Nicolas LESAGE Chef du service SPAD tél : Le SPAD recherche un chargé de mission pour assurer la traduction du besoin technique de la.... Postular directement

 $i$ l y a 30+ jours - sauvegarder - plus...

#### Statisticien H/F

Territoires & Marketing - Joinville-le-Pont (94) Vous avez au moins un logiciel de prédilection, comme SAS utilisé dans l'entreprise ou SPAD ou R ou autres). Poste basé à notre nouveau siège social entièrement... y a 30+ jours - sauvegarder - plus

#### Ingénieur industrialisation optronique / photonique

Autocruise - Groupe ZF - Brest (29) Module de diode laser VCSEL, modules de photo détecteurs SPAD, lentilles, objectifs. ZF est le troisième équipementier automobile mondial, spécialisé notamment... Postuler directement

il y a 30+ jours - sauvegarder - plus.

#### Dataminer

**D** Plus

**Plus** 

LOYALTY COMPANY / GOLDEN EYES - Villeneuve-d'Asoq (59) Société Membre du groupe Loyalty Company et société leader dans la fourniture de solutions CRM et d'accompagnement en intelligence marketing pour les... Postuler directement

il y a 5 jours - sauvegarder - plus...

#### Data scientist H/F

TF1 - \*\*\*\*\*\* 13 avis - France Logiciels R / Machine Learning / Spad/ Langage de dev. Au sein de la direction « Analytics et Data » l'équipe DATA a pour objectif de centraliser les données... il v a 19 jours - sauvegarder - plus...

#### Directeur de Projets Analytics / Data Scientist

KNOW YOUR PEOPLE - Villeneuve-d'Ason (59) 35 000 € - 50 000 € par an Vous avez un excellent niveau en statistiques et analyse quantitative et vous maitrisez les principaux logiciels statistiques (SAS, R, SPAD, SPSS Modeler) tout... er directement

# **Bibliographie**

**Site de Coheris - Analytics SPAD :**

- **[https://www.coheris.com/produits/analytics/logiciel-data-mining/analyse-en-c](https://www.coheris.com/produits/analytics/logiciel-data-mining/analyse-en-composantes-principales/) [omposantes-principales/](https://www.coheris.com/produits/analytics/logiciel-data-mining/analyse-en-composantes-principales/)**
- **● [https://www.coheris.com/produits/analytics/logiciel-data-mining/modelisation](https://www.coheris.com/produits/analytics/logiciel-data-mining/modelisation-statistique/) [-statistique/](https://www.coheris.com/produits/analytics/logiciel-data-mining/modelisation-statistique/)**
- **● [https://www.coheris.com/produits/analytics/logiciel-data-mining/arbre-de-de](https://www.coheris.com/produits/analytics/logiciel-data-mining/arbre-de-decision/) [cision/](https://www.coheris.com/produits/analytics/logiciel-data-mining/arbre-de-decision/)**

**SPAD :** 

**Aide -> Guides du Data Miner**

# Démonstration

19